## **Список значимых действий пользователей, учитываемых в качестве использования сервисов Портала Бизнес-навигатора МСП.**

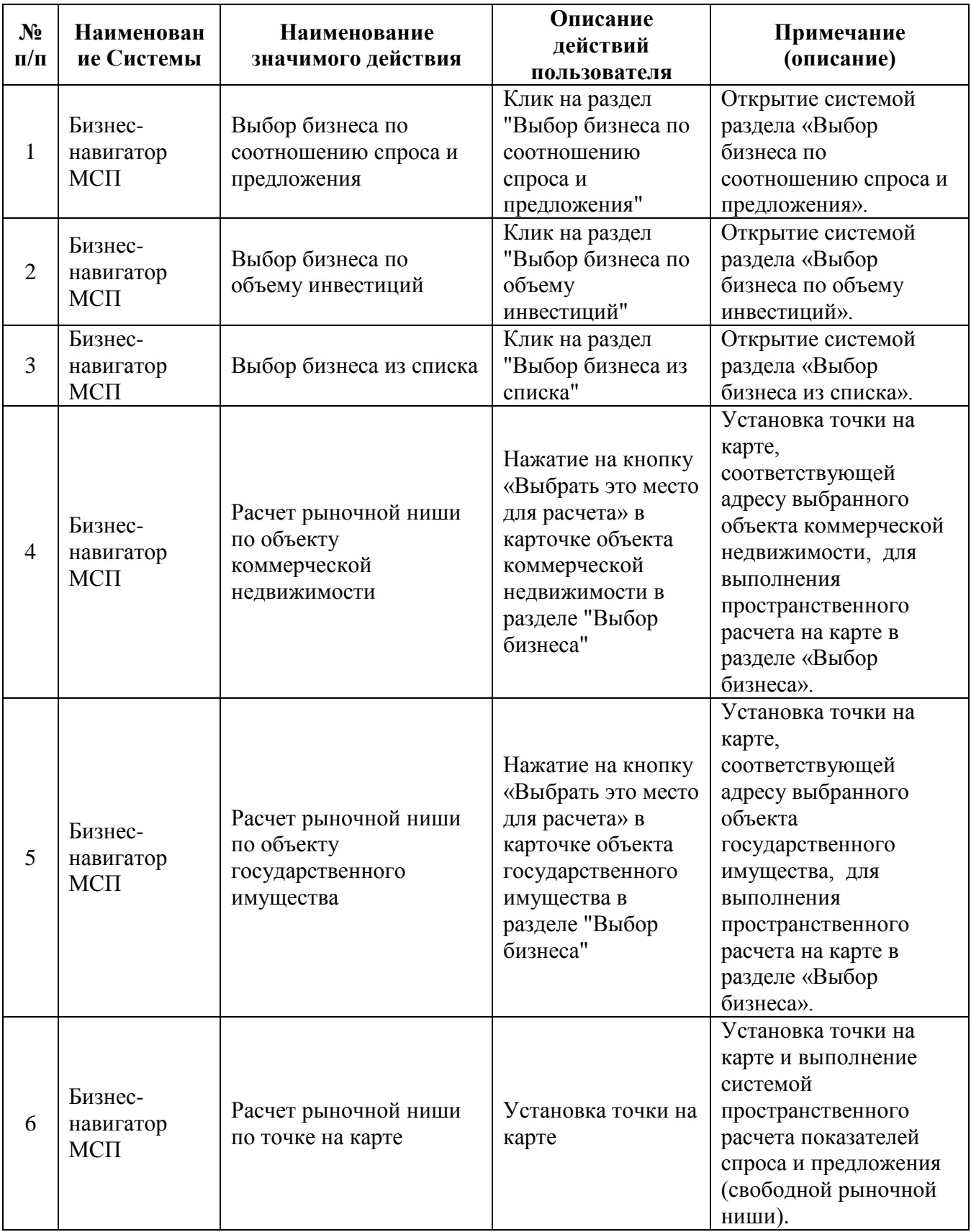

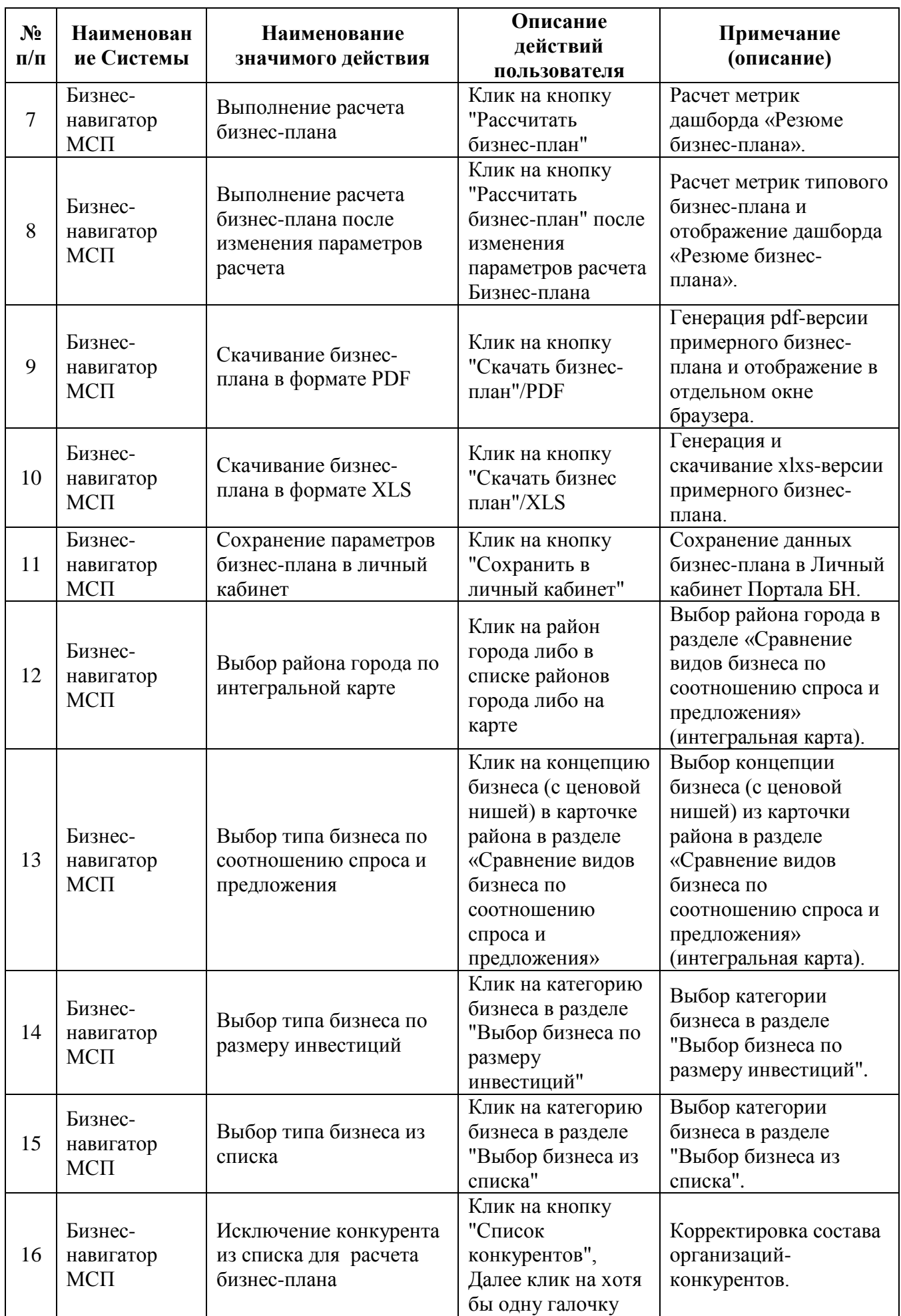

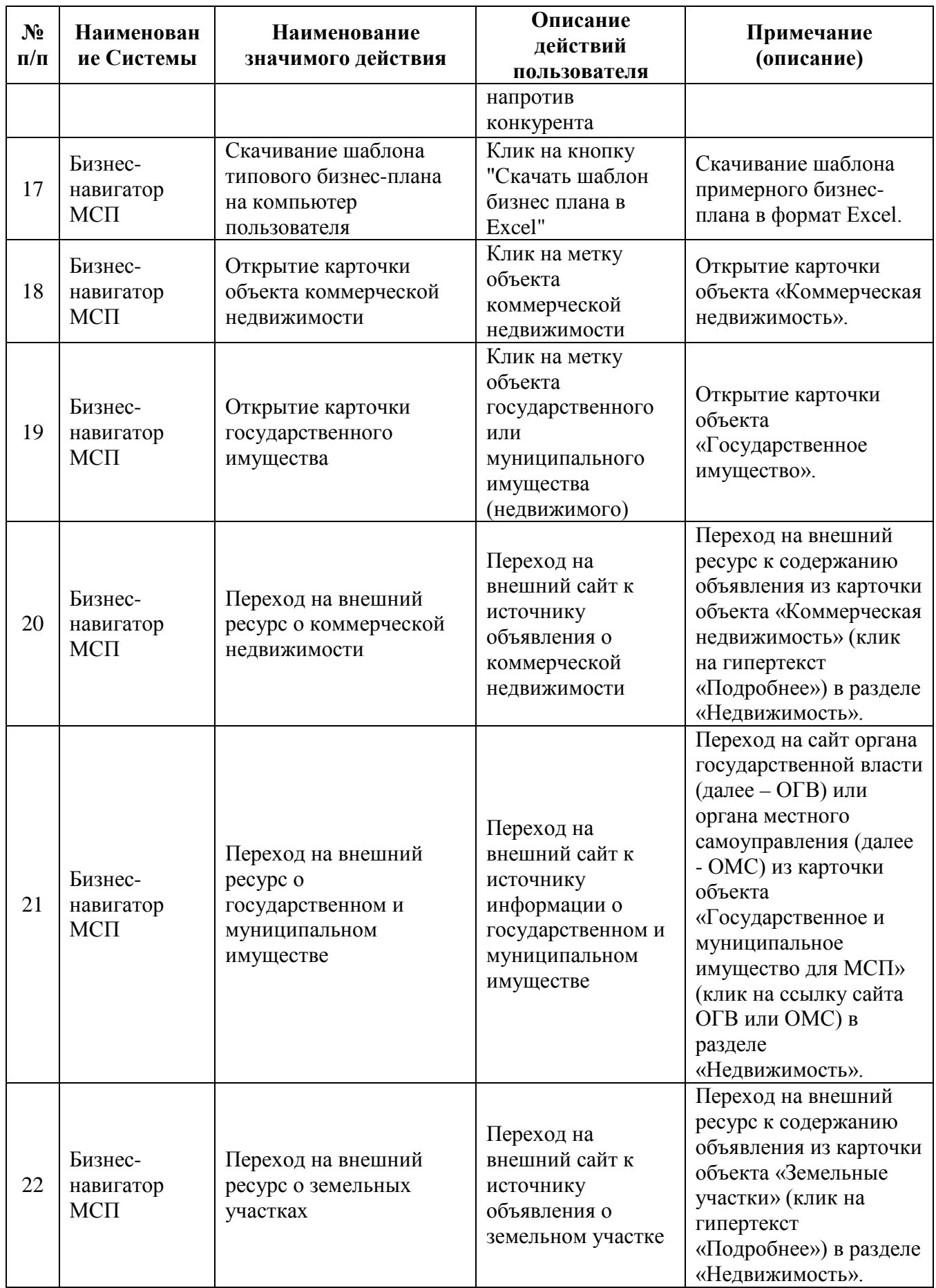

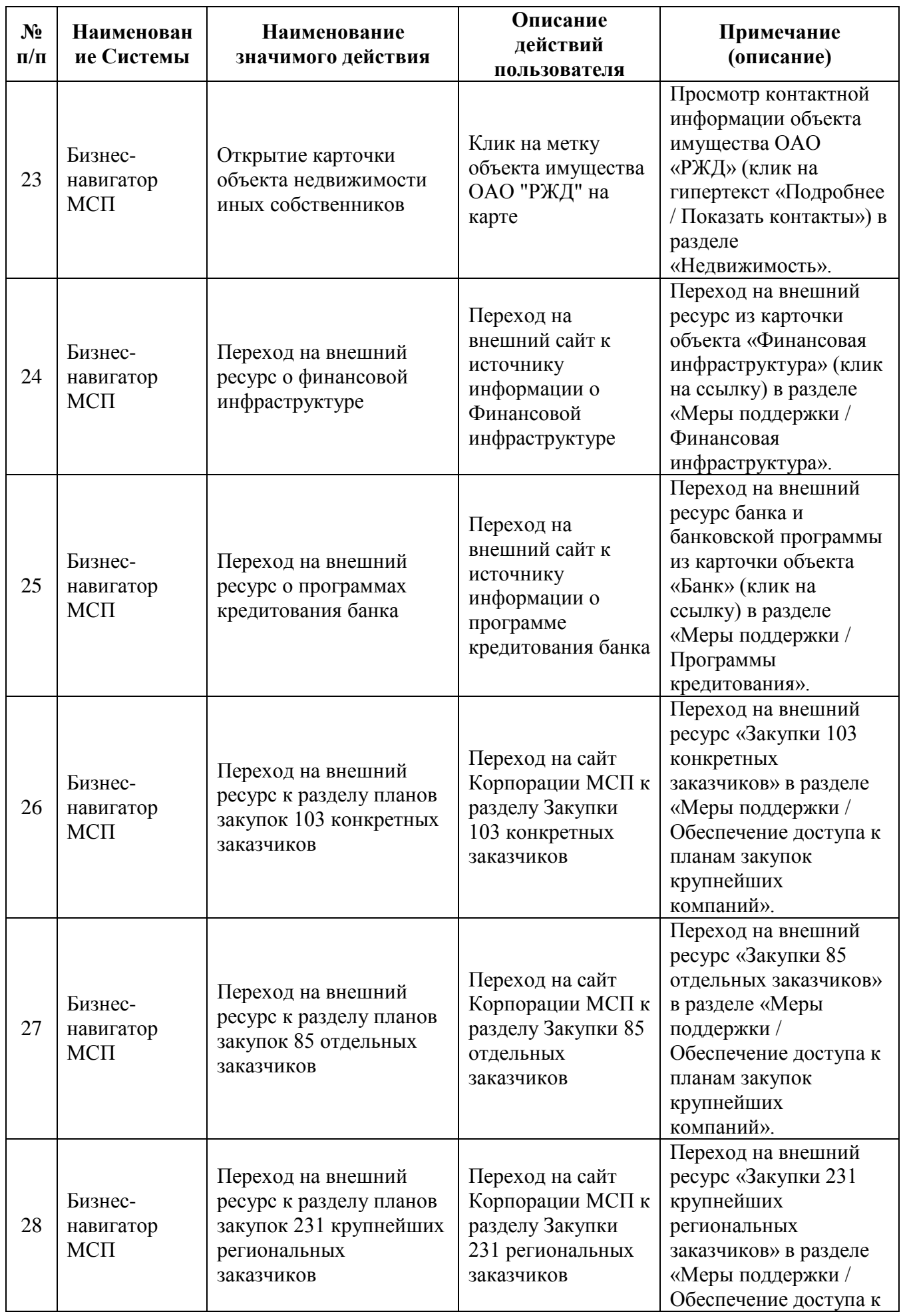

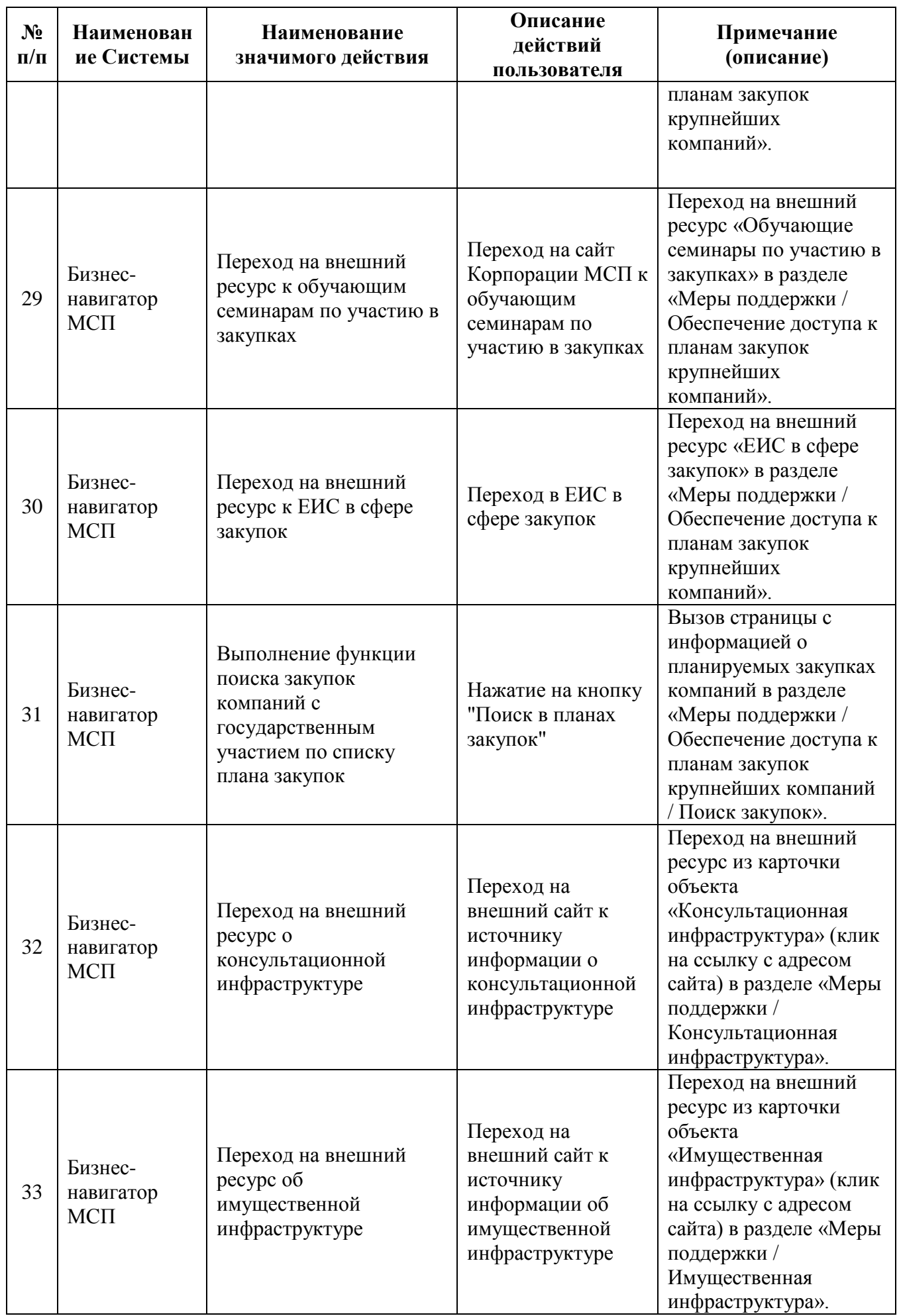

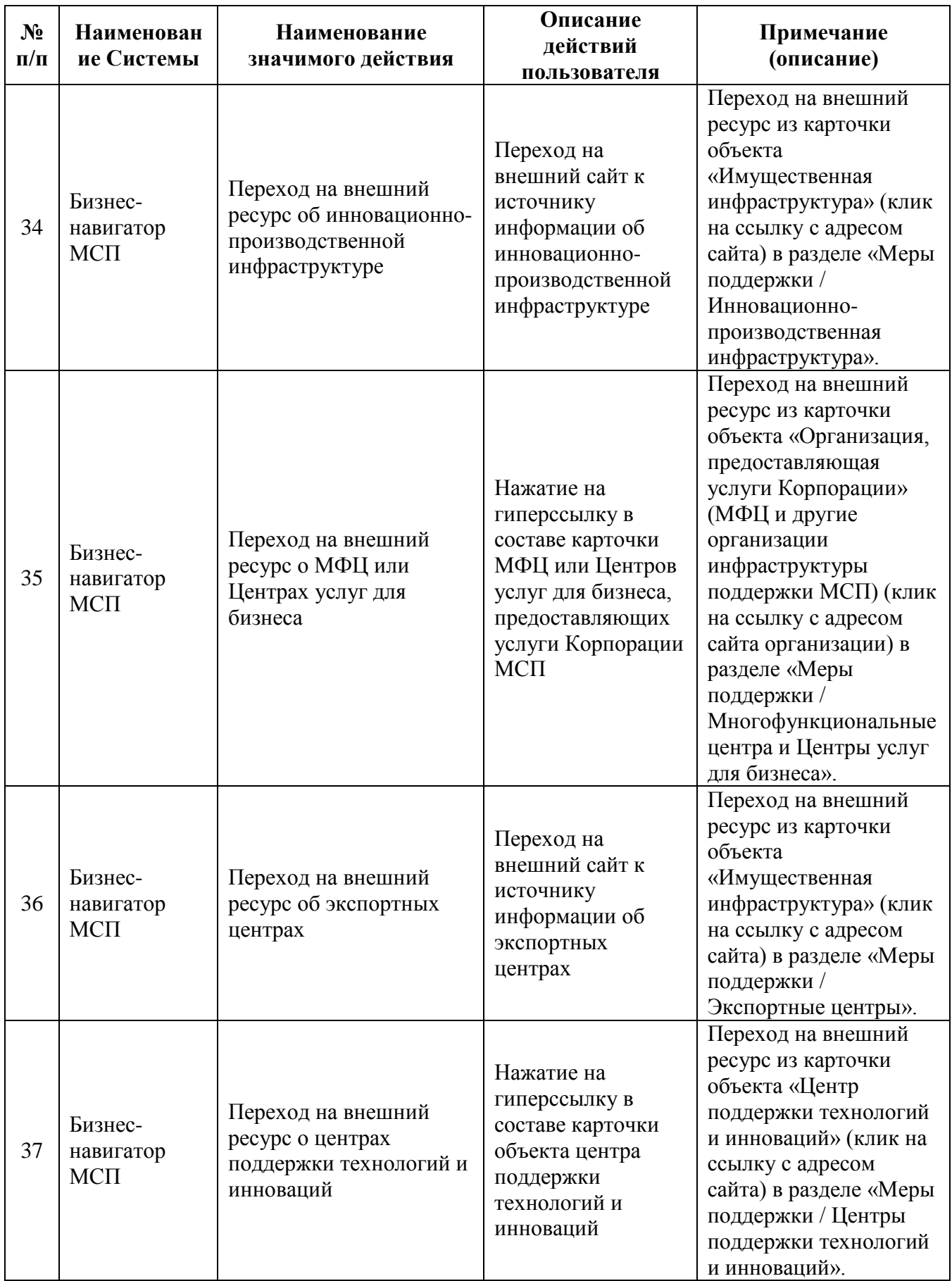

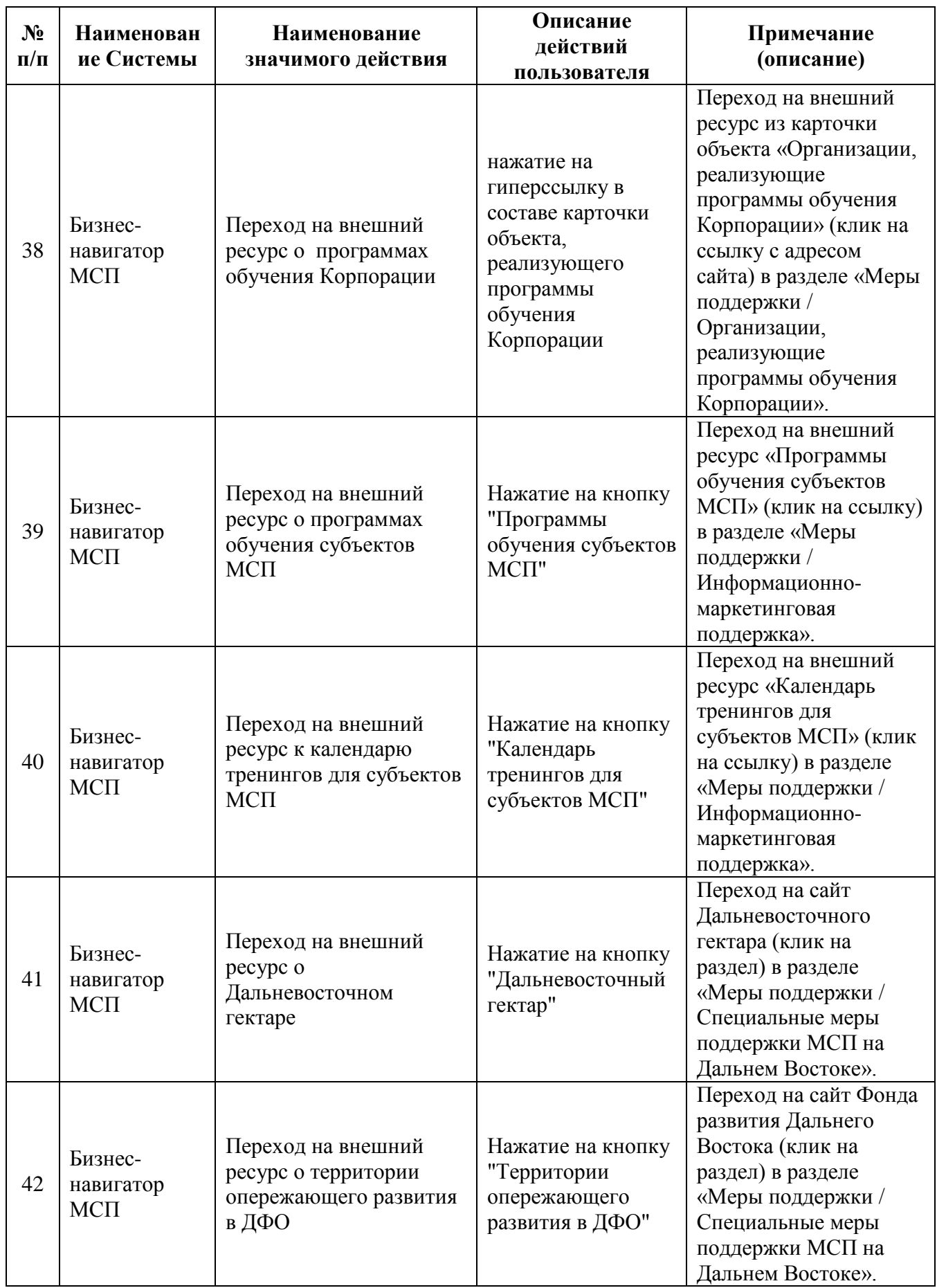

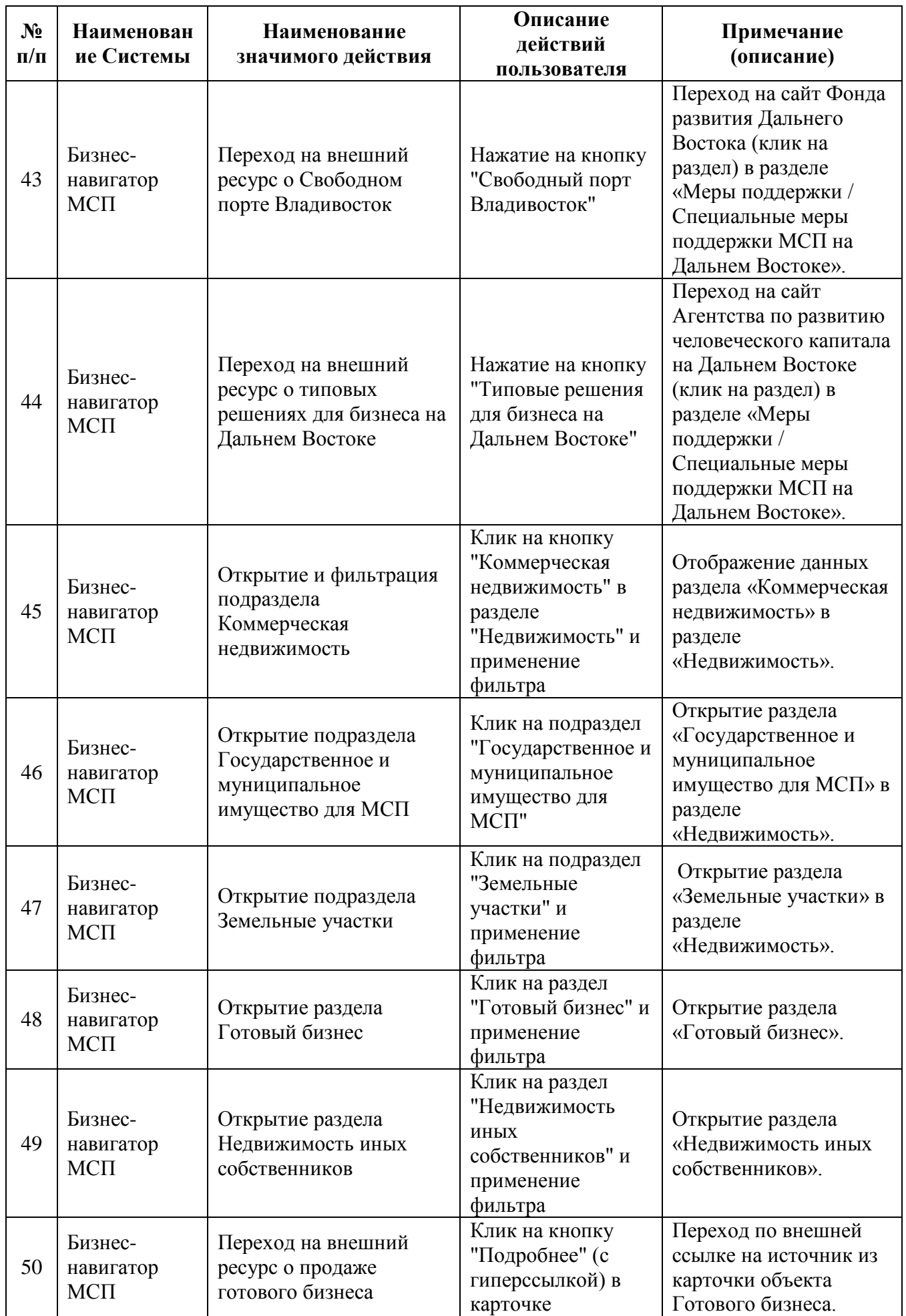

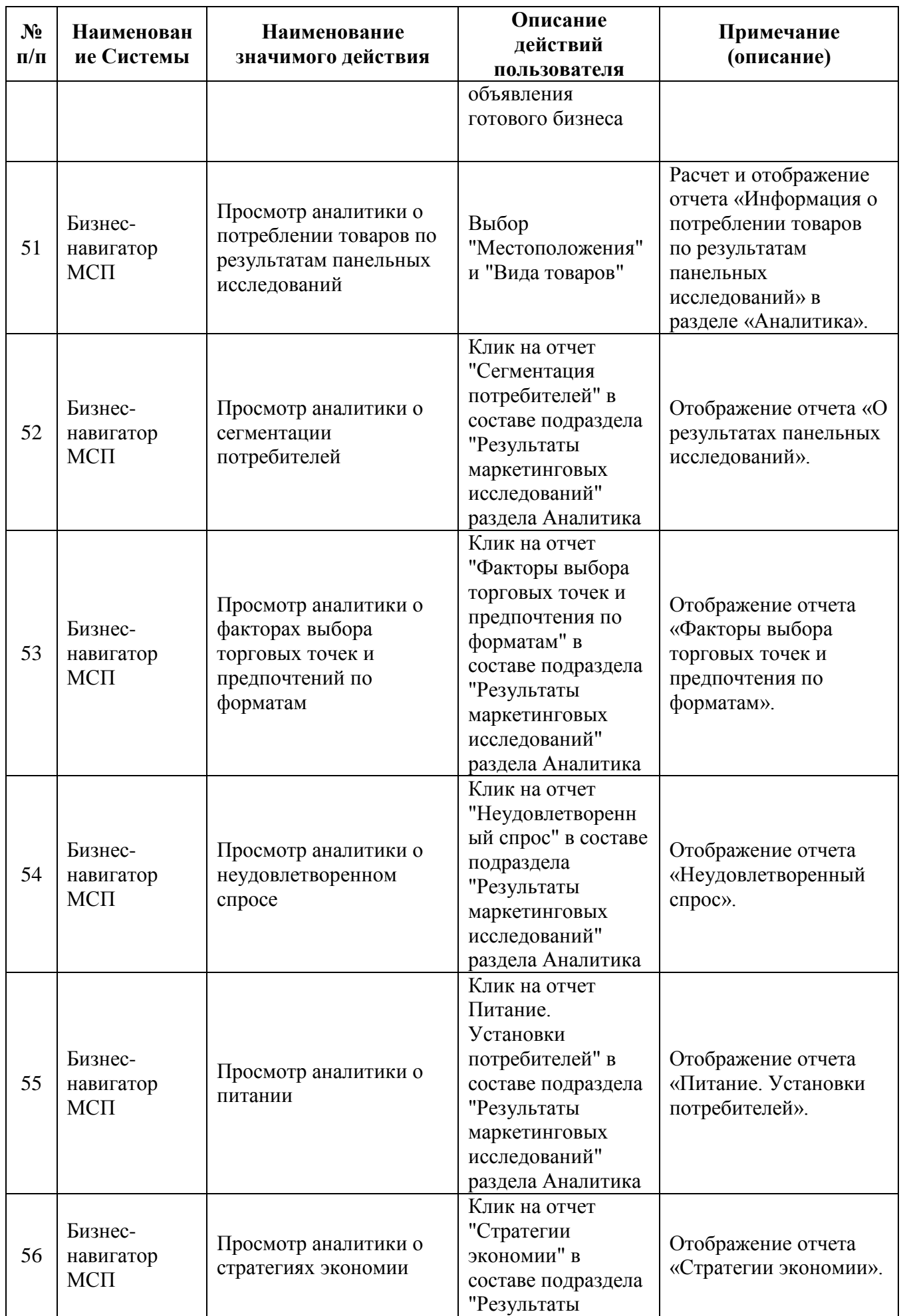

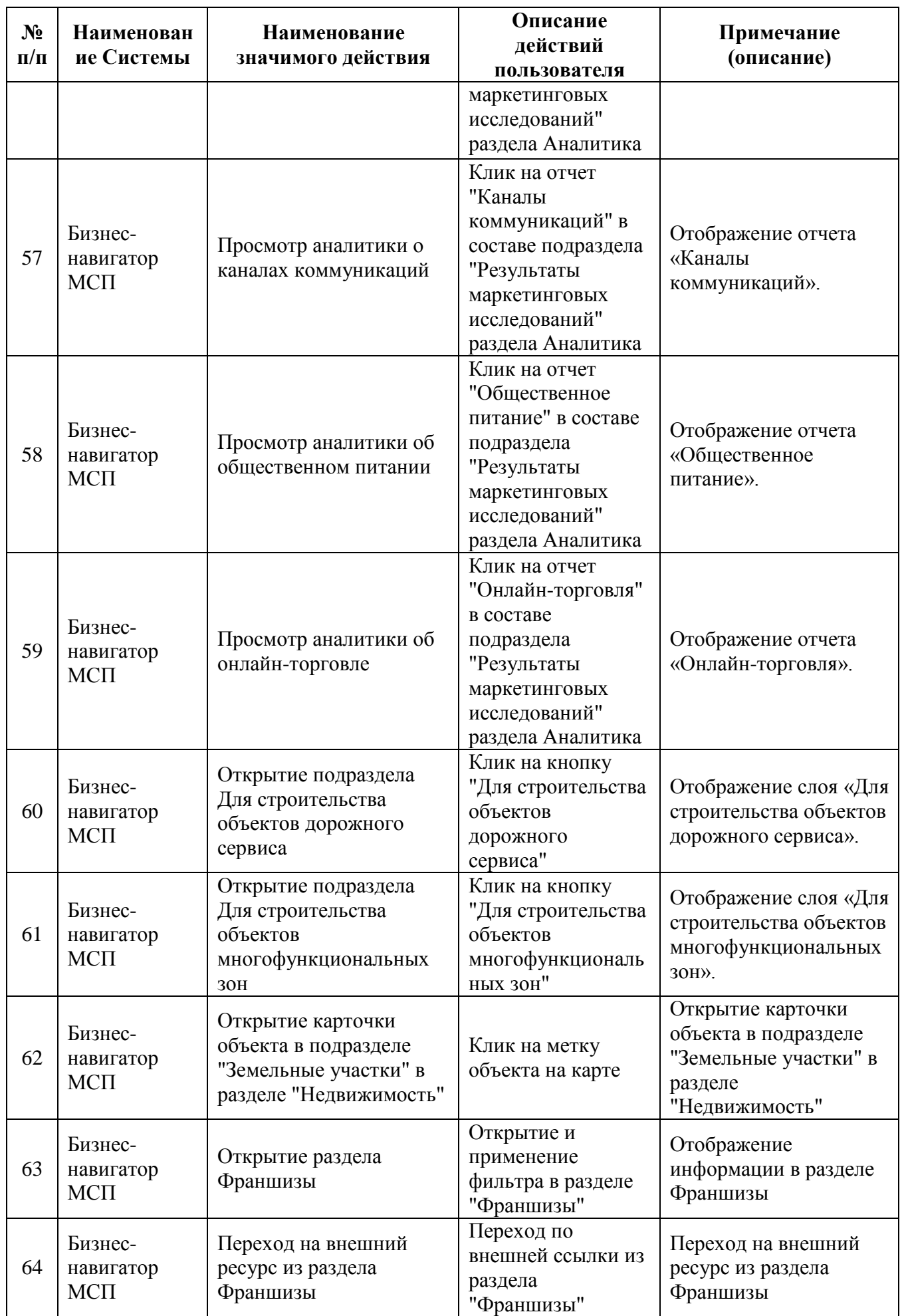

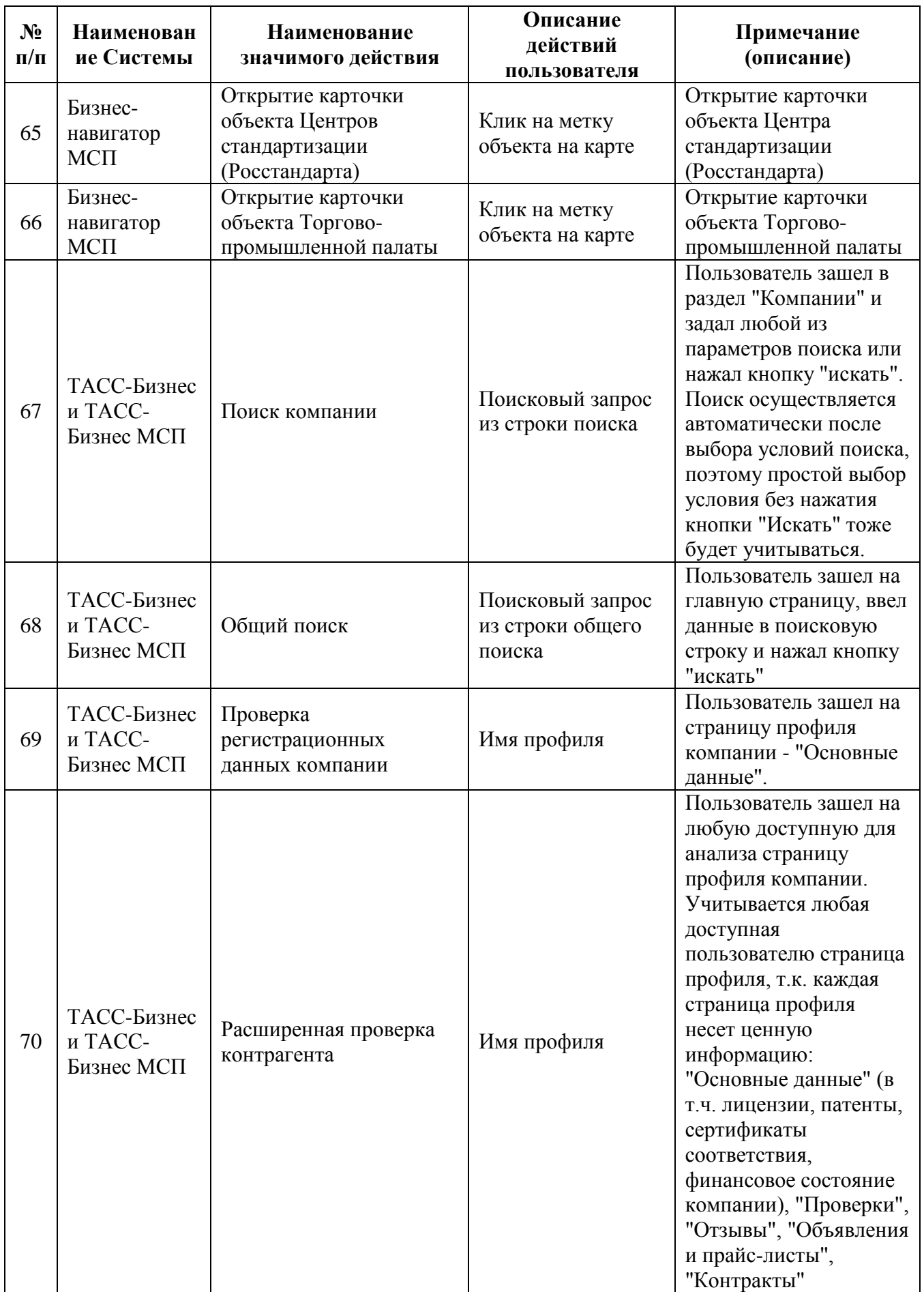

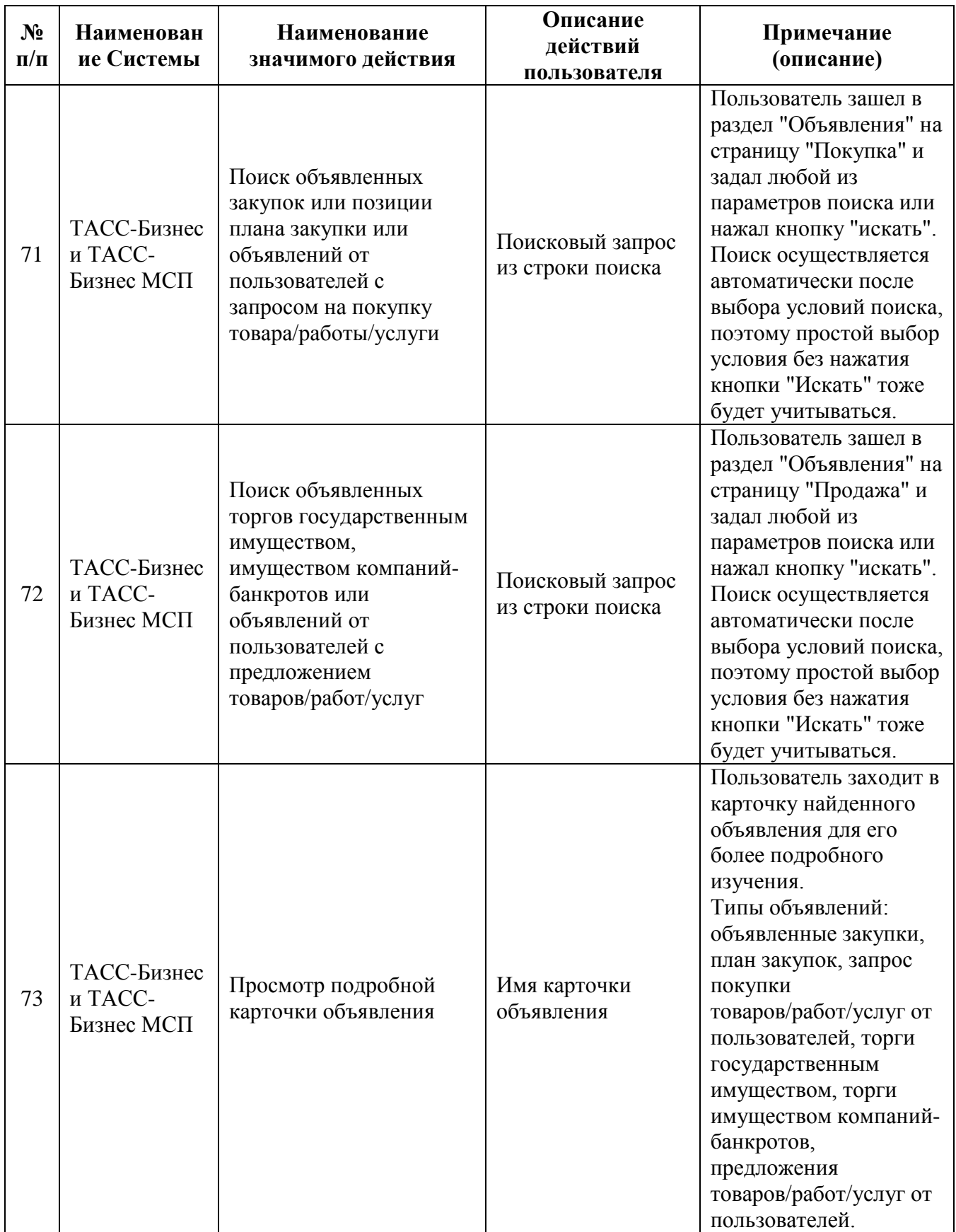

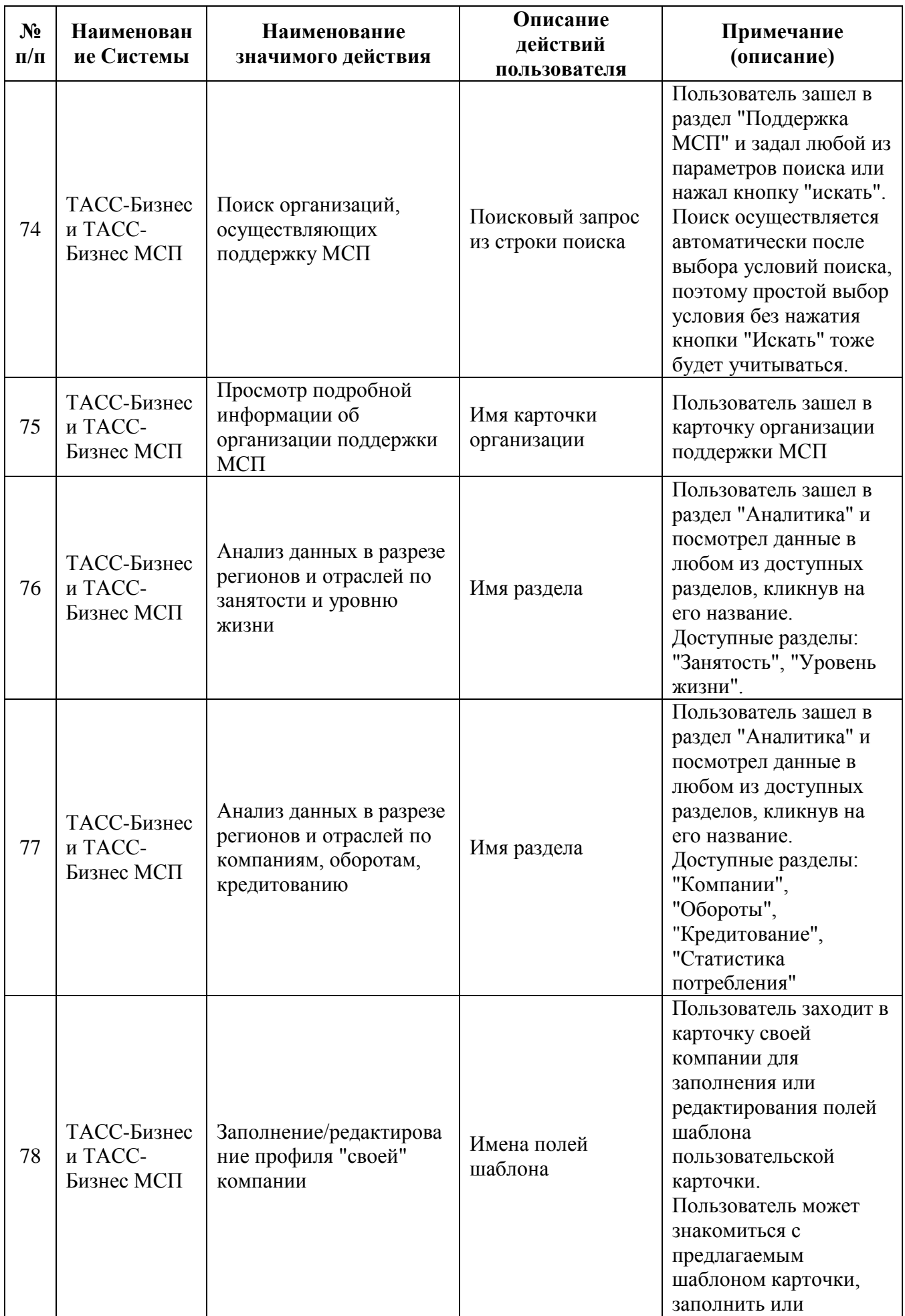

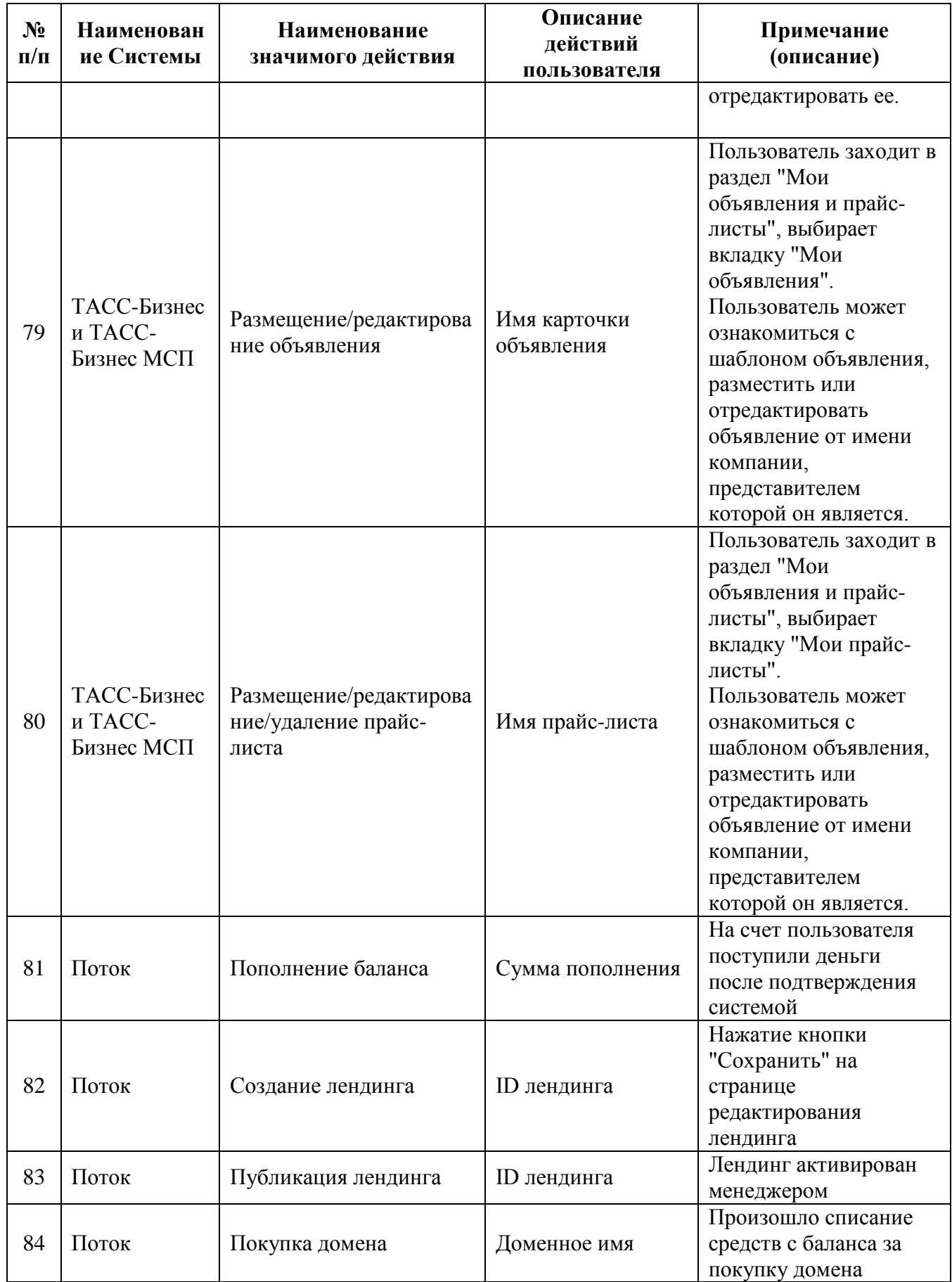

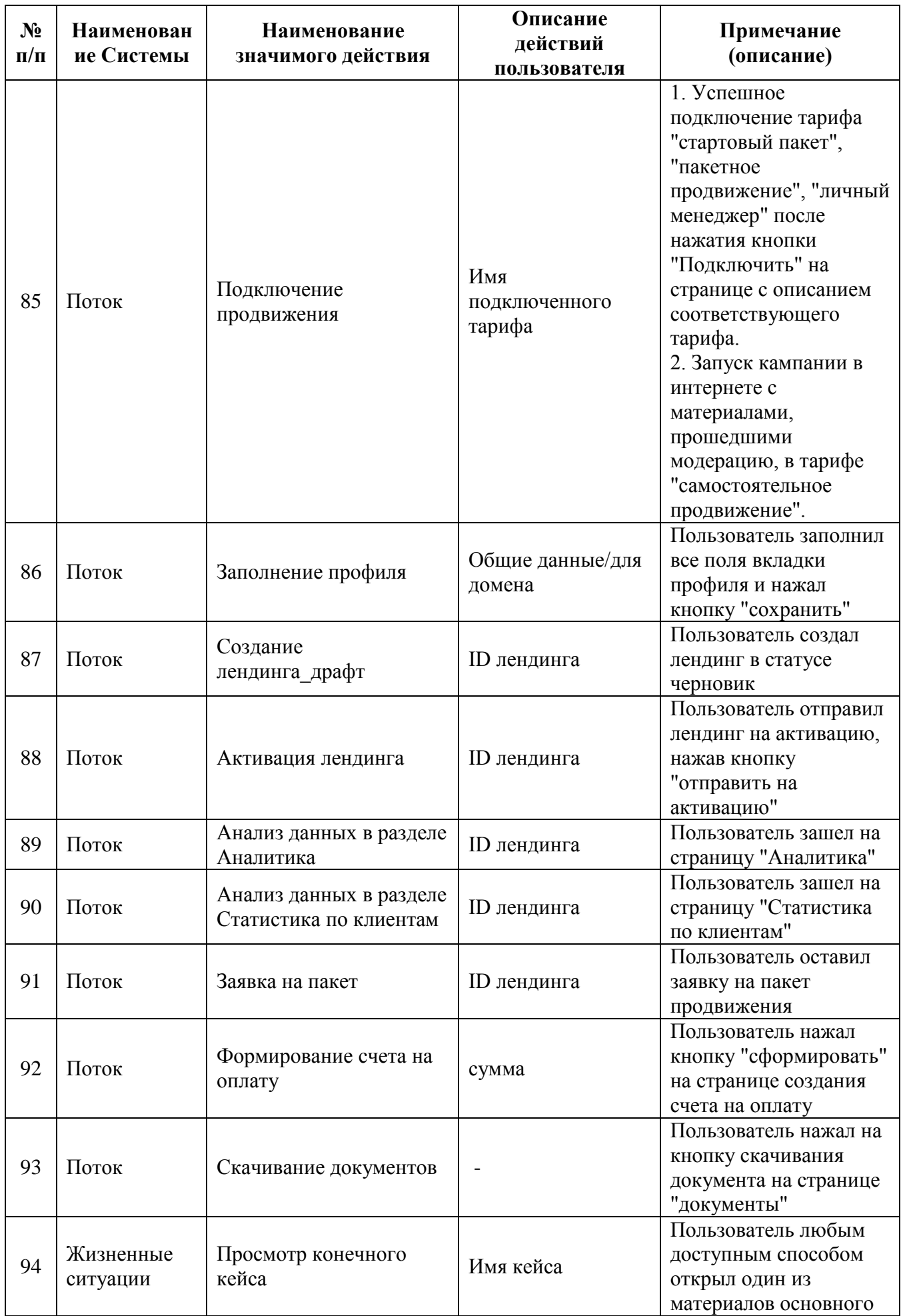

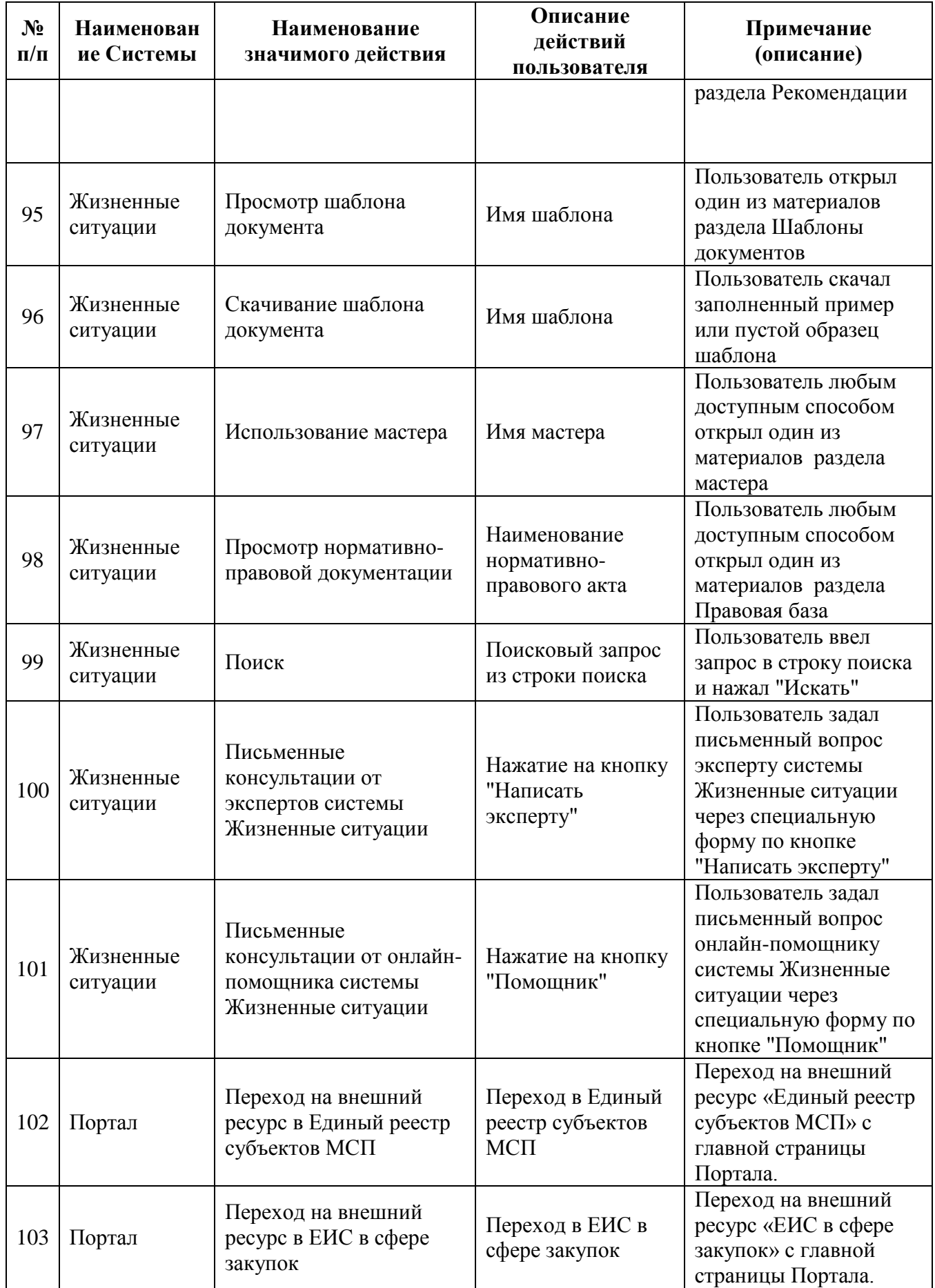

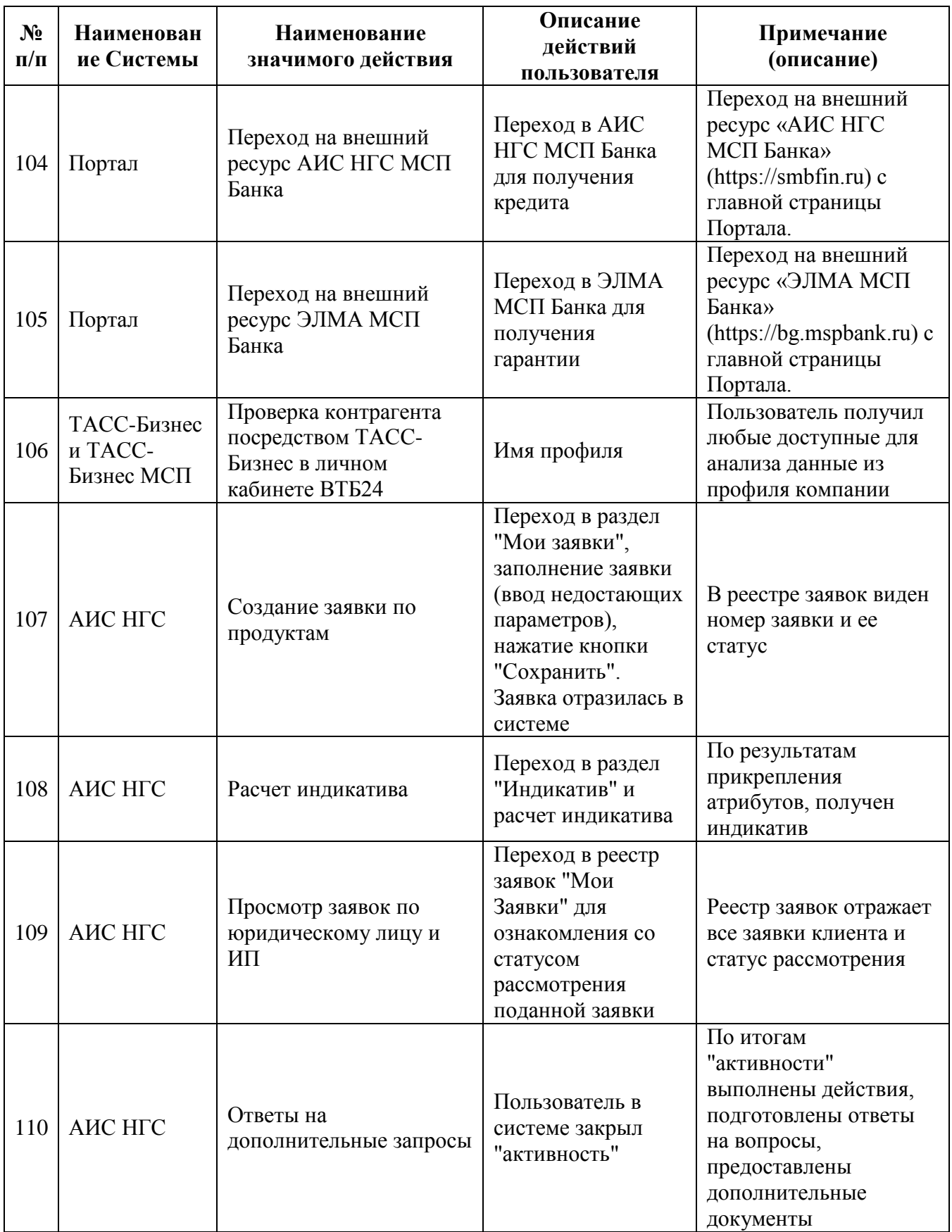

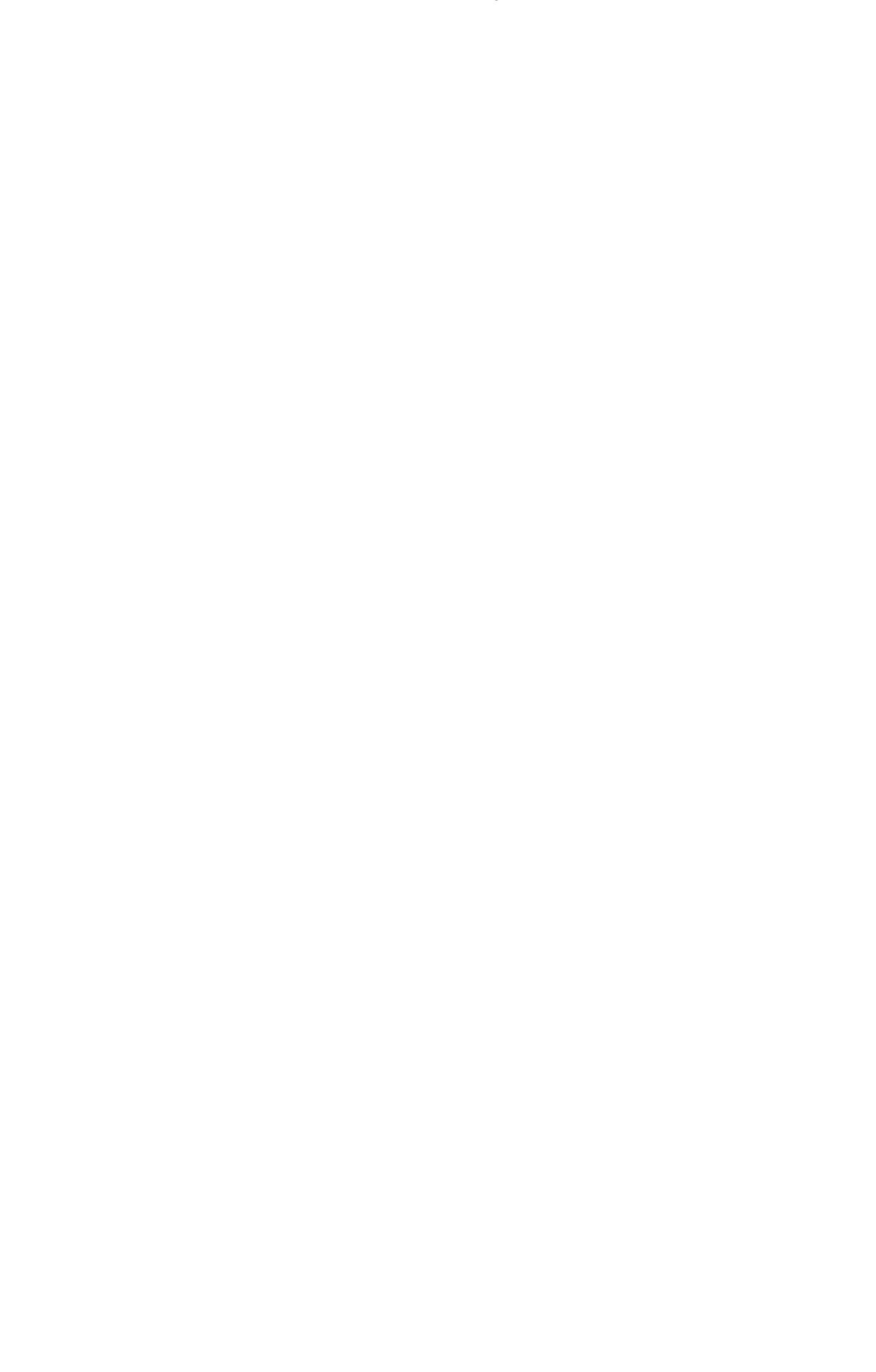